Game Developers Conference<sup>™</sup> Europe 2011
August 15-17, 2011 | Cologne, Germany
www.GDCEurope.com

## Handling Many Platforms with a Small Development Team

Dietmar Hauser

Head of Console Technology, Sproing

## **About Sproing**

- Based in Vienna, Austria
- Work for hire on all platforms
- Independent for over 10 years!

More than 50 titles shipped!

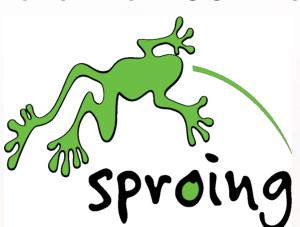

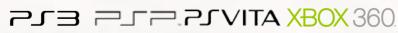

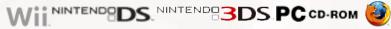

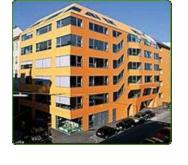

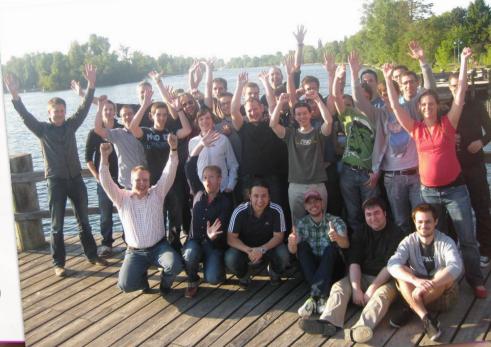

## What the publisher wants

An awesome game that sells very well

Sell it on as many platforms as possible

Get it delivered on time or earlier

Spend as little money as possible

#### What we have

- A small team
  - 1-n Designers, Artists, Producers
  - 1-10 Programmers

- Many platforms
  - 2-n Consoles / PC / Phones / Tablets...

- A tight schedule
  - And all platforms finished at the same time

### **Possible Solutions**

- Spend more money
  - By extending time and/or growing team
  - Very risky for everyone involved
  - Results in death marches and bankruptcies

- Develop all platforms simultaneously
  - Pretty difficult, but possible
  - Everything needs to be shared between platforms as much as possible

## Challenges

- Different platform capabilities
  - Several asset fidelities required
  - Gameplay differences (i.e. controls)
  - Code performance differences

- Different APIs
  - No good standards (not even POSIX)
  - "Close to the metal" APIs

## **Sharing Code / Abstraction**

Share only what can be shared well

- Don't force abstraction
  - Can get too complicated
  - Hides actual behaviour
  - Hides bugs / performance problems

Seperate what doesn't fit together

## **Examples**

- Easy to abstract
  - File I/O, Memory, Network, Threading,...
  - Textures, Meshes,...
- Tricky, but possible
  - Rendering, Controls,...
  - Save Data, DLC,...
- Very tricky, almost impossible
  - Peripherals like Kinect, Move, Wiimote,...
  - Unique platform features

- Preprocessor directives
  - Most obvious and basic way
  - Unused code is discarded
  - Hard to read → Error prone

- Pointer to Implementation (PIMPL)
  - Common, clean and useful
  - A lot to type and virtual function call overhead

```
class Foo {
          void DoIt() { impl->DoIt(); }
          FooImpl* impl;
};

class FooImpl {
          virtual void DoIt() = 0;
};

#if PLATFORM_A
class FooImplA {
          virtual void DoIt() { DoItPlatformA(); }
};
#endif
```

- Templated PIMPL
  - Similar functionality to classic PIMPL
  - Less to type, less overhead

```
template <class FooImpl>
class FooBase {
        void DoIt() { impl->DoIt(); }
        FooImpl* impl;
};

#if PLATFORM_A
class FooImplA {
        void DoIt() { DoItPlatformA(); }
};

typedef FooBase<FooImplA> Foo;
#endif
```

- Master header files
  - Platform specifics can be exposed
  - Least to type, zero overhead
  - Danger of code multiplication

- There are many many other ways...
  - inl files
  - Layered abstractions

No best way, so mix and match

Don't be afraid to change it while you can

# **Compiling & Linking**

- Each platform has a different toolchain
  - Luckily, they're all command line tools
  - Accept the same source code (mostly)
  - Need different parameters
  - Print different diagnostics
- Some platforms have a VS integration
  - Which is usually pretty bad...

# **Compiling & Linking**

- Use a build tool
  - Make, omake, jam, ant, scons,...

- Or roll your own VS integration
  - This is what we did...
  - ... and it's simpler than you might think

## **Introducing ClWarrior**

- Lets Visual Studio compile all platforms
  - Replaces cl.exe, link.exe and lib.exe
  - Translates arguments
  - Translates diagnostics

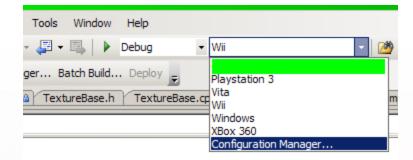

- Very straightforward for new employees
  - Code on windows
  - Change platform to anything
  - Build!

## **CIWarrior Challenges**

- Visual Studio dependency check fails
  - Because it relies on a proprietary file (.idb)
  - So we wrote our own (it's pretty simple)
  - And hooked it up using an Add In
- Adding new platforms is not supported
  - Except for smart phones...
  - "WCE.VCPlatform.config" can be hijacked
- Debugging still needs the platform tool
  - Unfortunate, but acceptable

## Keeping the code alive

- There are a lot of code configurations
  - We use Debug, Release and Master
  - With 4 platforms that's 12 builds

- Checking all of them is difficult
  - Build is broken very often
  - Everyone gets frustrated
  - Code commits slow down

### **Solutions**

- Continous Integration (CI)
  - All code is built all the time
  - Broken builds get reported immediately
  - And hopefully fixed immediately

- Unit Tests
  - Can be run automatically
  - Can detect regressions
  - Are very useful when porting to new platforms

### **More Solutions**

- Static Code Analysis
  - Can also be run automatically
  - Can detect a lot of potential and real bugs
  - But can be difficult to set up
- Production QA
  - Ensures quality during production
  - Problems are uncovered at an early
  - Can prepare for final QA
  - Usually an overall cost reduction

### **Assets**

- Dependent on the platform combination
- Start with the highest fidelity assets
  - Scaling down is easier than scaling up
- Split assets at the latest possible time
  - Most changes affect all versions
- Leverage automated downscaling
  - Textures are obvious candidates

### **Asset Conversion**

- Automate it!
  - Everything is else is too error prone!
  - The build tools mentioned earlier can help
  - We use a selfmade rule based system
- Speed it up!
  - To decrease iteration time
  - Easiest way is to do it on one machine and distribute it to everyone else's

## **Surviving Certification**

Learn, implement and test the requirements early

- Make sure everyone in the team is aware of the requirements
  - Most of them are actually NOT technical

Take advantage of pre-cert passes

## **Certification Tips**

- Never stall the render thread
  - File I/O is usually to blame

- Make sure your game can be paused at any time
  - And resumed, of course...

- Watch out for memory fragmentation
  - Everything will work ok until the end

### This is it...

Questions?